## Как оформить сертификат дополнительного образования (инструкция)

https://www.pfdo.ru/manual/49

## Набрать в поисковике ПФДО66 и перейти на сайт

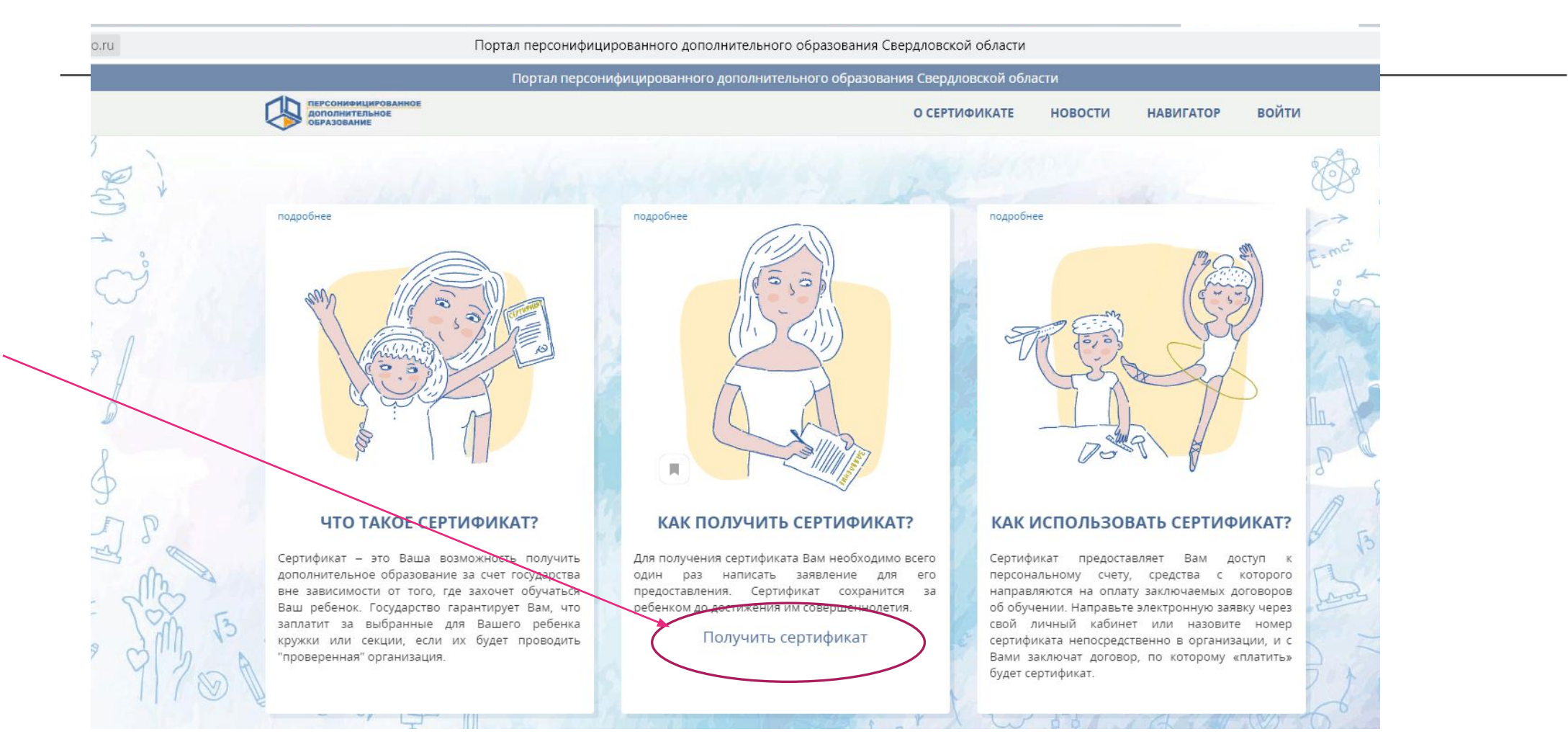

Получить сертификат У вас есть варианты:

W

 $\mathbb{R}$ 

 $a^3 + b^3$   $a^2$ 

Вы можете подать электронную заявку на сертификат

**Голучить сертифі** Напомнить номер сертификата Вы можете обратиться в учреждения для получения сертификата в Вашем муниципалитете:

муниципальное образование город Екатеринбург Артемовский городской округ Асбестовский городской округ Белоярский городской округ Бисертский городской округ Волчанский городской округ Горноуральский городской округ городской округ Богданович городской округ Верх-Нейвинский городской округ Верхняя Пышма городской округ Верхотурский городской округ Заречный Ивдельский городской округ Камышловский городской округ Кировградский городской округ городской округ Краснотурьинск городской округ Красноуфимск Малышевский городской округ Нижнетуринский городской округ Новолялинский городской округ городской округ Пелым Полевской городской округ городской округ Ревда городской округ Рефтинский Серовский городской округ городской округ Среднеуральск городской округ Сухой Лог Тавдинский городской округ Тугулымский городской округ Шалинский городской округ Нижнесергинский муниципальный район Таборинский муниципальный район городской округ Нижний Тагил Арамильский городской округ Артинский городской округ Ачитский городской округ Березовский городской округ Верхнесалдинский городской округ Гаринский городской округ городской округ город Лесной Городской округ Верхнее Дуброво городской округ Верхний Тагил городской округ Верхняя Тура городской округ Дегтярск городской округ ЗАТО Свободный Каменский городской округ Качканарский городской округ городский округ Карпинск городской округ Красноуральск Кушвинский городской округ Невьянский городской округ городской округ Нижняя Салда Новоуральский городской округ городской округ Первоуральск Пышминский городской округ Режевской городской округ Североуральский городской округ Сосьвинский городской округ городской округ Староуткинск Сысертский городской округ Талицкий городской округ Туринский городской округ Байкаловский муниципальный район Слободо-Туринский муниципальный район Ирбитское муниципальное

## Указать электронную почту, на которую отправят подтверждение действия

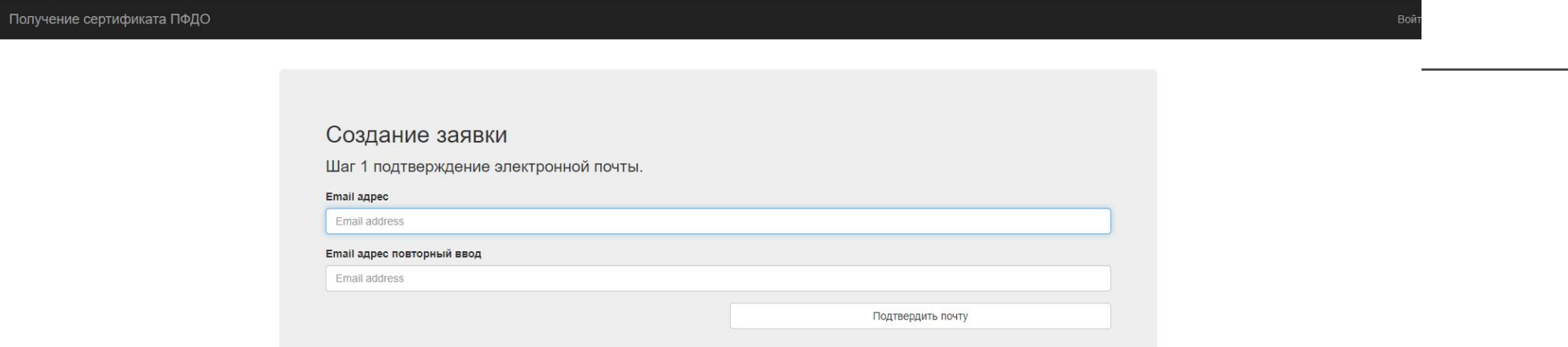

После подтверждения действия на почту отправят заявление и согласие, которое нужно распечатать, заполнить и принести в ЦРТ им. Бобровой в каб. 24 вместе со СНИЛС, копией паспорта ребёнка ( стр. №1 и с пропиской) или свидетельство о рождении и справка из ЖКО